### **HALAMAN MOTTO DAN PERSEMBAHAN**

### **MOTTO**

"Jadilah Seperti Matahari,

Meskipun Terkadang Dibenci Karena Teriknya,

Namun Ia Selalu Memberikan Manfaat Untuk Sekitarnya"

"Sabar… Ikhlas… dan Bersyukur…

Sabar Apabila Mendapat Ujian,

Ikhlas Apabila Kehilangan,

Bersyukur Atas Semua Rizqi – Nya"

#### **PERSEMBAHAN**

Penulis mempersembahkan Tugas Akhir ini untuk :

- 1. Allah Subhanahu wa Ta'ala atas rahmat dan karunia-Nya serta Junjungan Nabi Besar Muhammad Shallahu'alaihi wasallam atas ajaran – ajarannya.
- 2. Mamahku tercinta Nihayatul Aflahah. Yang selalu memberikan dukungan baik berupa moral maupun materi dan semangat setiap harinya
- 3. Ayahanda tercinta Nahrawi yang selalu senantiasa mendoakan dan sebagai motivator terbaikku
- 4. Kakek dan Nekekku H.M.Jamal dan Sri Sulastri yang selalu memberikan dukungan yang tidak pernah putus, baik berupa moral maupun materi
- 5. Adikku tersayang Matsna Dearistin Virgine Az-Zahra yang selalu memberikan semangat dan selalu ada dalam susah dan senang
- 6. Sahabat terdekat saya Raden Helmy Maulana yang merupakan sosok motivator dan selalu ada dalam suka dan duka yang tidak akan terlupakan
- 7. Sahabat seperjuangan saya Haritsta Prasasti dan Dedah Iin Indarsah yang serta merta membantuku, asam manis garam telah kita lalui bersama. Dan *New Member-*ku Beladina Sabilla, *Welcome to Family*.
- 8. Mas Afrie yang senantiasa membantu dalam penyusunan skripsi saya dan telah mengijinkan saya menggunakan datanya sebagai petunjuk penelitian saya
- 9. Semua kawan kawanku di Kelas C yang tidak mungkin disebutkan satu per satu dan seluruh rekan – rekan satu Angkatan 2014

#### **PRAKATA**

-تتَمَة الصَّ ككفرة <u>داشتال</u>

*Assalamu'alaikum warahmatullahi wabarakatuh*

Segala puja puji dan syukur saya panjatkan kepada Allah SWT untuk segala rahmat-Nya. Sholawat serta salam saya turahkan untuk junjungan Nabi Muhammad SAW beserta keluarga dan kerabat terkedat. Setiap kemudahan dan kesabaran telah diberikan-Nya kepada saya dalam menyelesaikan tugas akhir yang bertujul "**Optimasi Biaya dan Waktu Proyek Konstruksi dengan Penambahan Jam Kerja (Lembur) Dibandingkan dengan Penambahan Tenaga Kerja Menggunakan Metode Time Cost Trade Off (Studi Kasus : Pekerjaan Jembatan Lemah Abang Kabupaten Sleman)**, untuk memenuhi salah satu syarat untuk menempuh pendidikan program Strata-1 Teknik Sipil Universias Muhammadiyah Yogyakarta.

Dalam menyusun dan menyelesaikan Tugas Akhir ini, Penyusun sangat membutuhkan kerjasmaa, bantuan, bimbingan, pengarahan, petunjuk, dan saran – saran dari berbagai pihak, terima kasih penyusun haturkan kepada :

- 1. Bapak Jaza'ul Ikhsan, S.T, M.T, Ph.D., selaku Dekan Fakultas Teknik Universitas Muhammadiyah Yogyakarta
- 2. Bapak Prof. Agus Setyo Muntohar, S.T., M.Eng.Sc., Ph.D. selaku Ketua Jurusan Teknik Sipil Fakultas Teknik Universitas Muhammadiyah Yogyakarta
- 3. Bapak Puji Harsanto, S.T., M.T. selaku Sekretaris Jurusan Teknik Sipil Fakultas Teknik Universitas Muhammadiyah Yogyakarta
- 4. Bapak Ir. Mandiyo Priyo, M.T. selaku dosen pembimbing pertama yang telah memberikan pengarahan dan bimbingan serta petujuk maupun koreksi yang sangat berharga
- 5. Bapak Yoga Aprianto Harsoyo, S.T., M.Eng. selaku dosen pembimbing kedua yang telah memberikan pengarahan dan bimbingan serta petunjuk maupun koreksi yang sangat berharga
- 6. Bapak Bagus Soebandono, S.T., M.Eng. selaku dosen penguji. Terimakasih atas masukan, saran, dan koreksi terhadap Tugas Akhir ini.
- 7. Bapak dan Ibu Dosen Jurusan Teknik Sipil Universitas Muhammadiyah Yogyakarta
- 8. Kedua orang tua saya yang tercinta. Mamah dan ayah, serta kakek dan nenek saya
- 9. Para staf dan karyawan Fakultas Teknik yang banyak membantu dalam administrasi akademis
- 10. Rekan rekan dan para sahabat seperjuangn angkatan 2014, terimakasih atas bantuan dan kerjasamanya, kalian semua luar biasa.

Demikian semua yang disebut di muka telah banyak turut andil dalam kostribusi dan dorongan guna kelancaran penyusunam tugas akhir ini, semoga menjadikan amal baik dan mendapat balasan dari Allah SWT. Meskipun demikian dengan segala kerendahan hati penyusun memohon maaf bila terdapat kekurangan dalam Tugas Akhir ini, walaupun telah diusahakan bentuk penyusun dan penulisan sebaik mungkin.

Akhirnya hanya kepada Allah SWT juga kami serahkan segalanya, sebagai manusia biasa penyusun menyadari sepenuhnya bahwa laporan ini masih jauh dari kesempurnaan. Oleh karena itu dengan lapang dada dan keterbukaan akan penyusun terima segala saran dan kritik yang membangun demi baiknya penyusunan ini, sehingga sang Rahim masih berkenan mengulurkan petunjuk dan bimbingan-Nya.

Amien.

*Wallahu a'lam bi Showab*. *Wassalamu'alaikum warahmatullahi wabarakatuh.*

Yogyakarta, 03 April 2018

Penulis

#### **DAFTAR ISI**

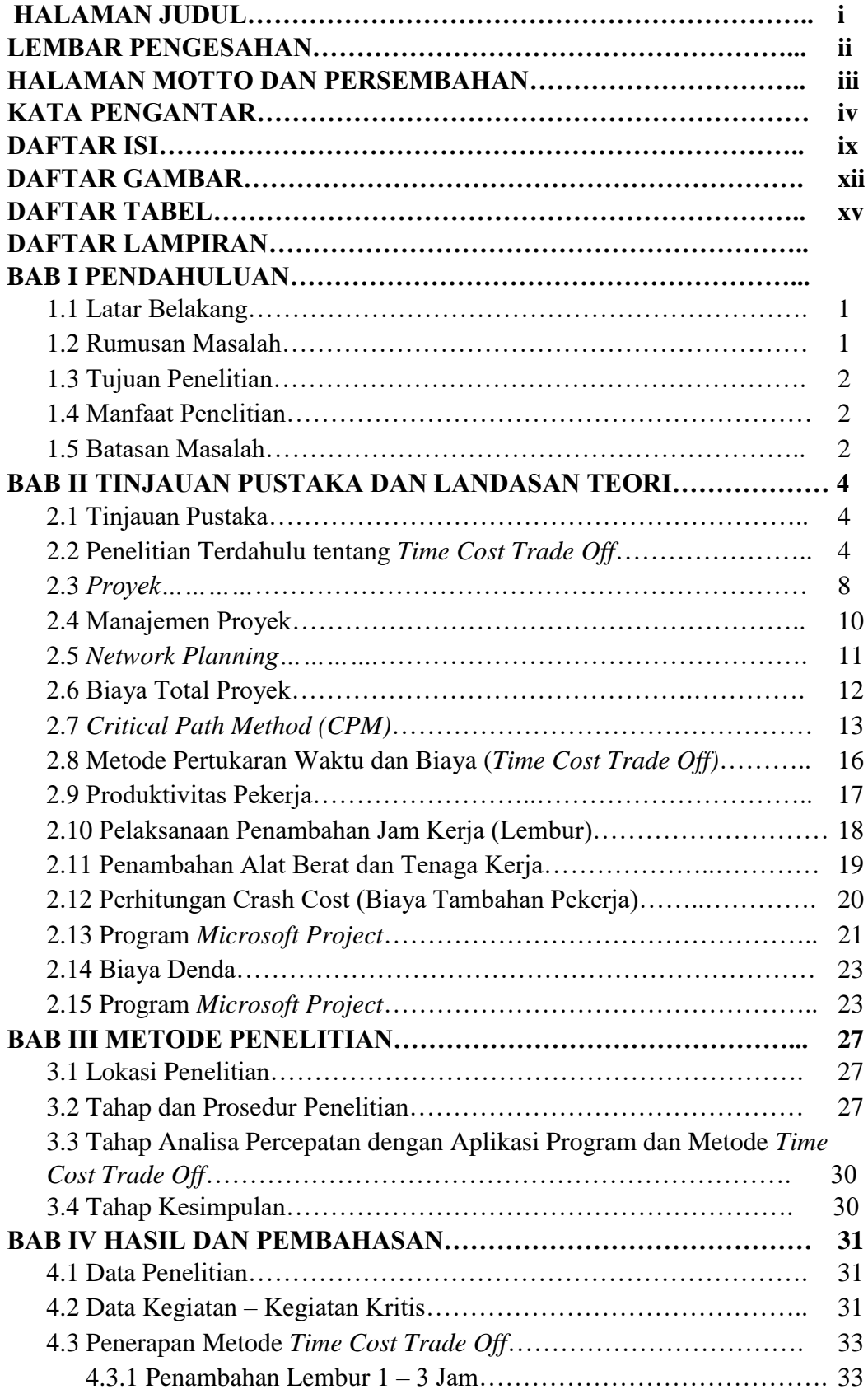

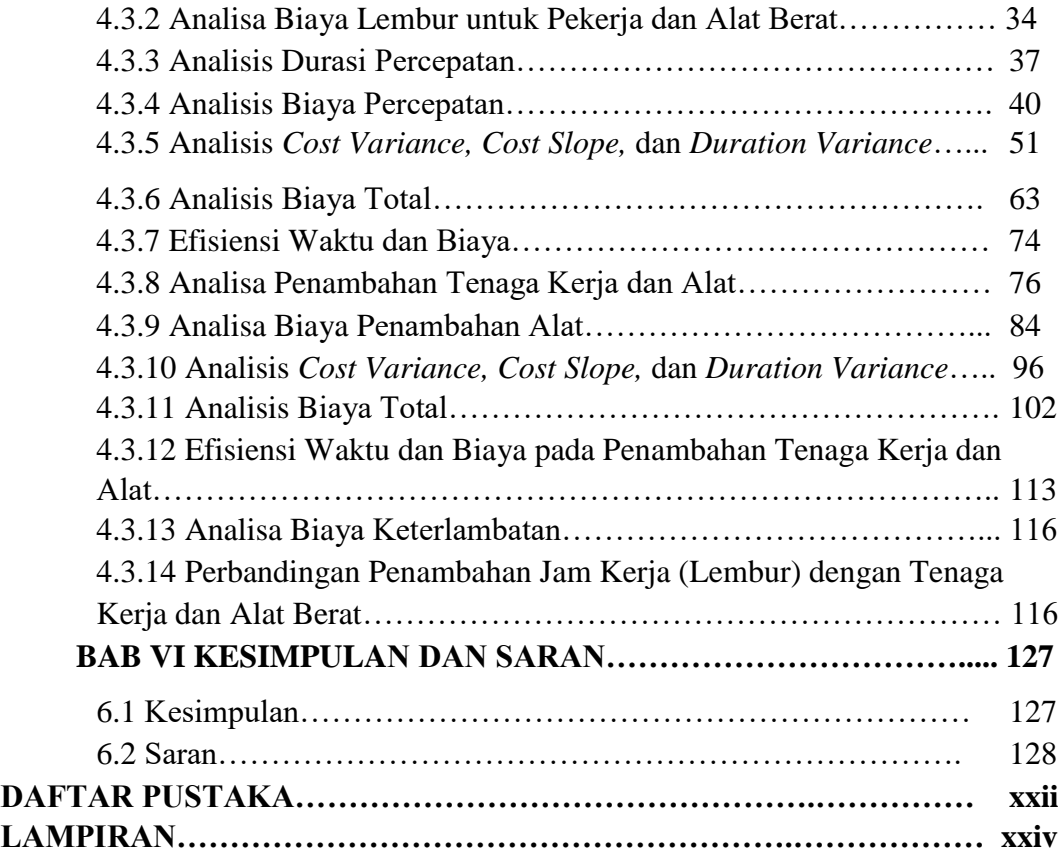

# **DAFTAR TABEL**

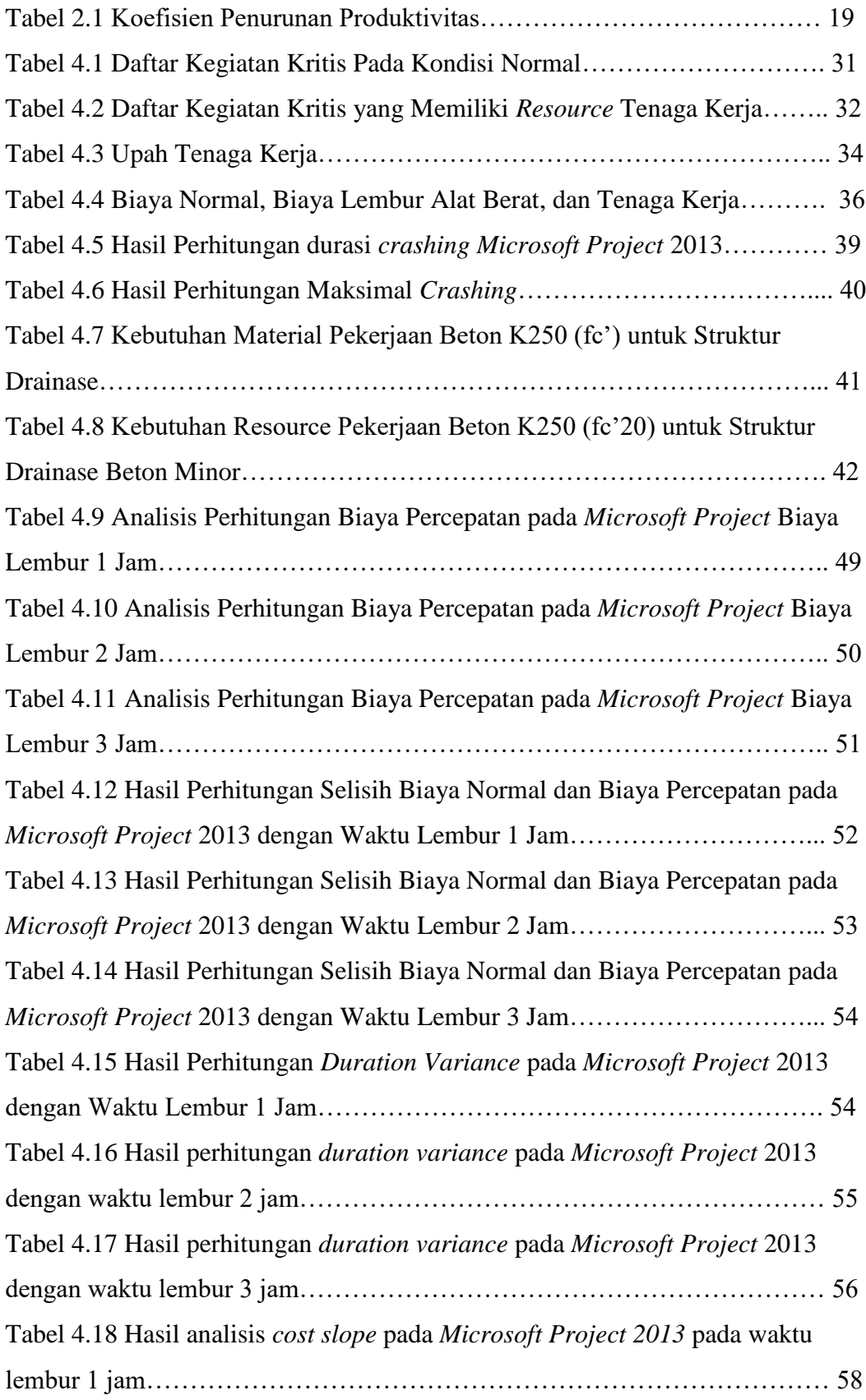

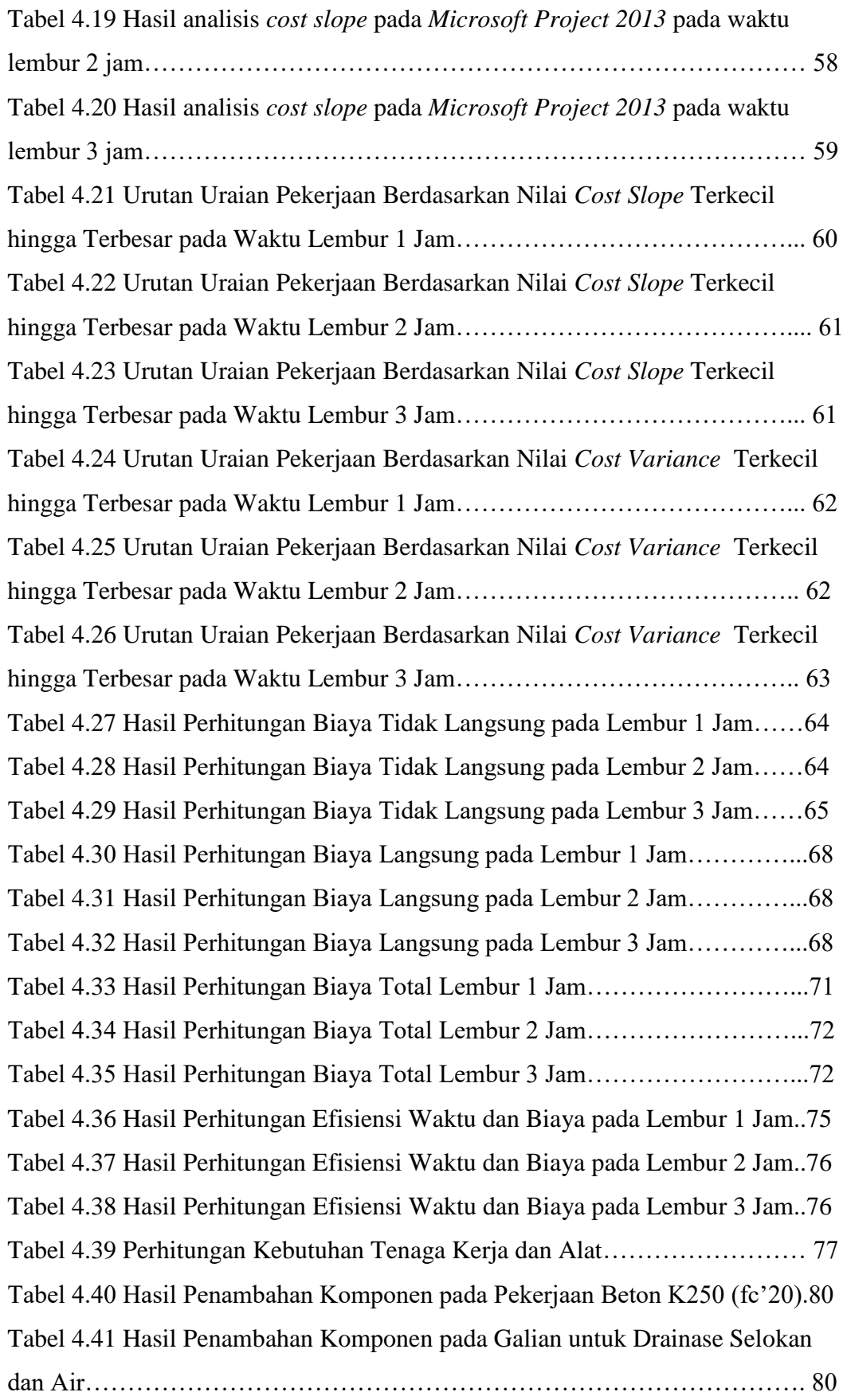

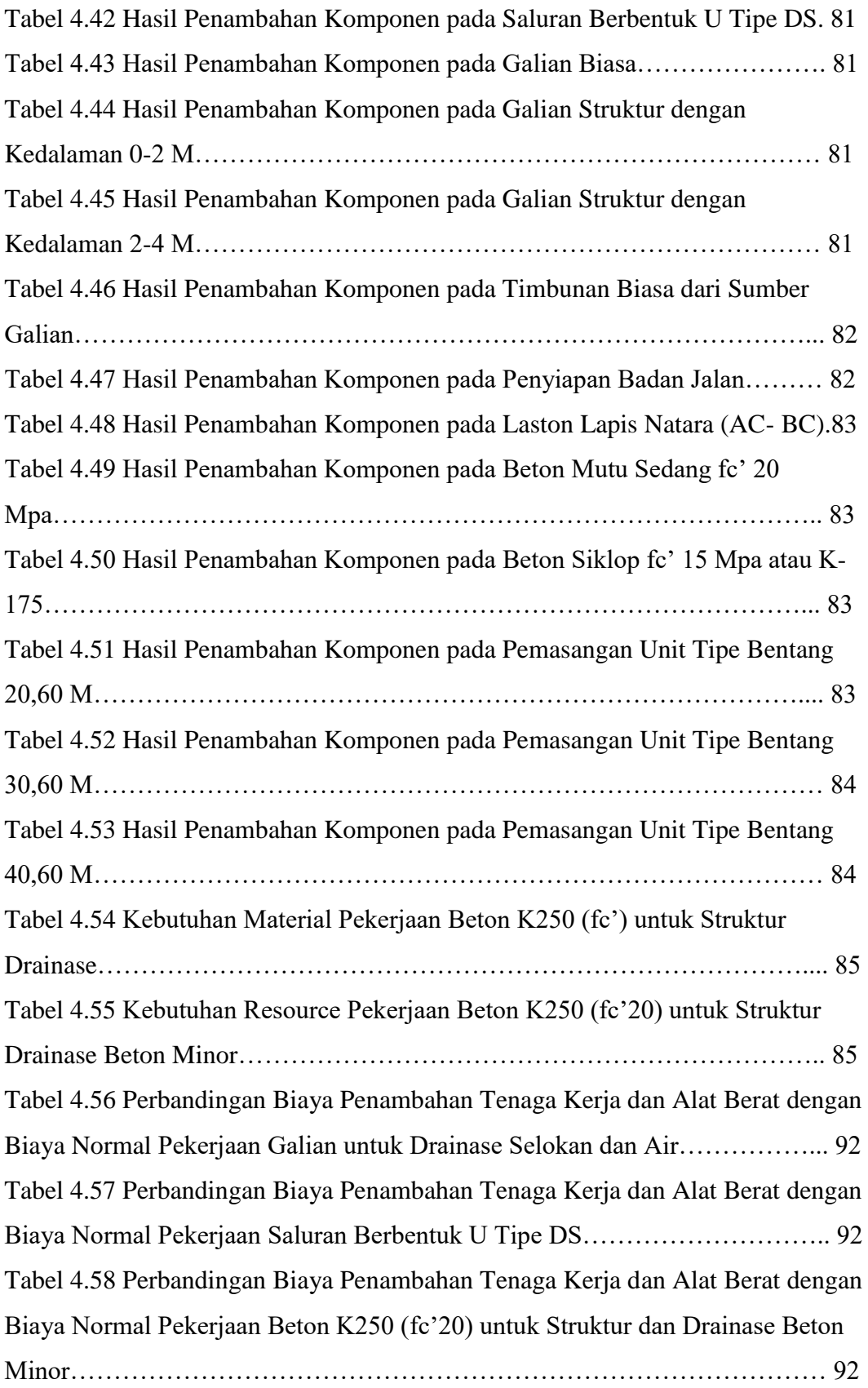

Tabel 4.59 Perbandingan Biaya Penambahan Tenaga Kerja dan Alat Berat dengan Biaya Normal Pekerjaan Galian Biasa…………………………………………. 93 Tabel 4.60 Perbandingan Biaya Penambahan Tenaga Kerja dan Alat Berat dengan Biaya Normal Pekerjaan Galian Struktur dengan Kedalaman 0-2 M………….. 93 Tabel 4.61 Perbandingan Biaya Penambahan Tenaga Kerja dan Alat Berat dengan Biaya Normal Pekerjaan Galian Struktur dengan Kedalaman 2-4M…………... 93 Tabel 4.62 Perbandingan Biaya Penambahan Tenaga Kerja dan Alat Berat dengan Biaya Normal Pekerjaan Timbunan Biasa……………………………………... 94 Tabel 4.63 Perbandingan Biaya Penambahan Tenaga Kerja dan Alat Berat dengan Biaya Normal Pekerjaan Penyiapan Badan Jalan……………………………… 94 Tabel 4.64 Perbandingan Biaya Penambahan Tenaga Kerja dan Alat Berat dengan Biaya Normal Pekerjaan Laston Lapis Antara (AC – BC)…………………….. 94 Tabel 4.65 Perbandingan Biaya Penambahan Tenaga Kerja dan Alat Berat dengan Biaya Normal Pekerjaan Beton Mutu fc' 20 Mpa……………………………... 94 Tabel 4.66 Perbandingan Biaya Penambahan Tenaga Kerja dan Alat Berat dengan Biaya Normal Pekerjaan Beton Siklop fc' 15 Mpa atau K-175……………….. 95 Tabel 4.67 Perbandingan Biaya Penambahan Tenaga Kerja dan Alat Berat dengan Biaya Normal Pekerjaan Pemasangan Unit Pracetak Tipe 1 Bentang 20,60 M.. 95 Tabel 4.68 Perbandingan Biaya Penambahan Tenaga Kerja dan Alat Berat dengan Biaya Normal Pekerjaan Pemasangan Unit Pracetak Tipe 1 Bentang 30,60 M.. 95 Tabel 4.69 Perbandingan Biaya Penambahan Tenaga Kerja dan Alat Berat dengan Biaya Normal Pekerjaan Pemasangan Unit Pracetak Tipe 1 Bentang 40,60 M……………………………………………………………………………….. 96 Tabel 4.70 Hasil Perhitungan *cost variance, duration variance*, dan *cost slope* pada *Microsoft Project 2013* terhadap durasi untuk waktu lembur 1 jam…….. 97 Tabel 4.71 Hasil Perhitungan *cost variance, duration variance,* dan cost *slope* pada *Microsoft Project 2013* terhadap durasi untuk waktu lembur 2 jam……. 98 Tabel 4.72 Hasil Perhitungan *cost variance, duration variance,* dan cost *slope* pada *Microsoft Project 2013* terhadap durasi untuk waktu lembur 3 jam…….. 98 Tabel 4.73 Urutan Pekerjaan Berdasarkan *Cost Slope* Terkecil Hingga Terbesar pada Lembur 1 Jam…………………………………………………………… 99

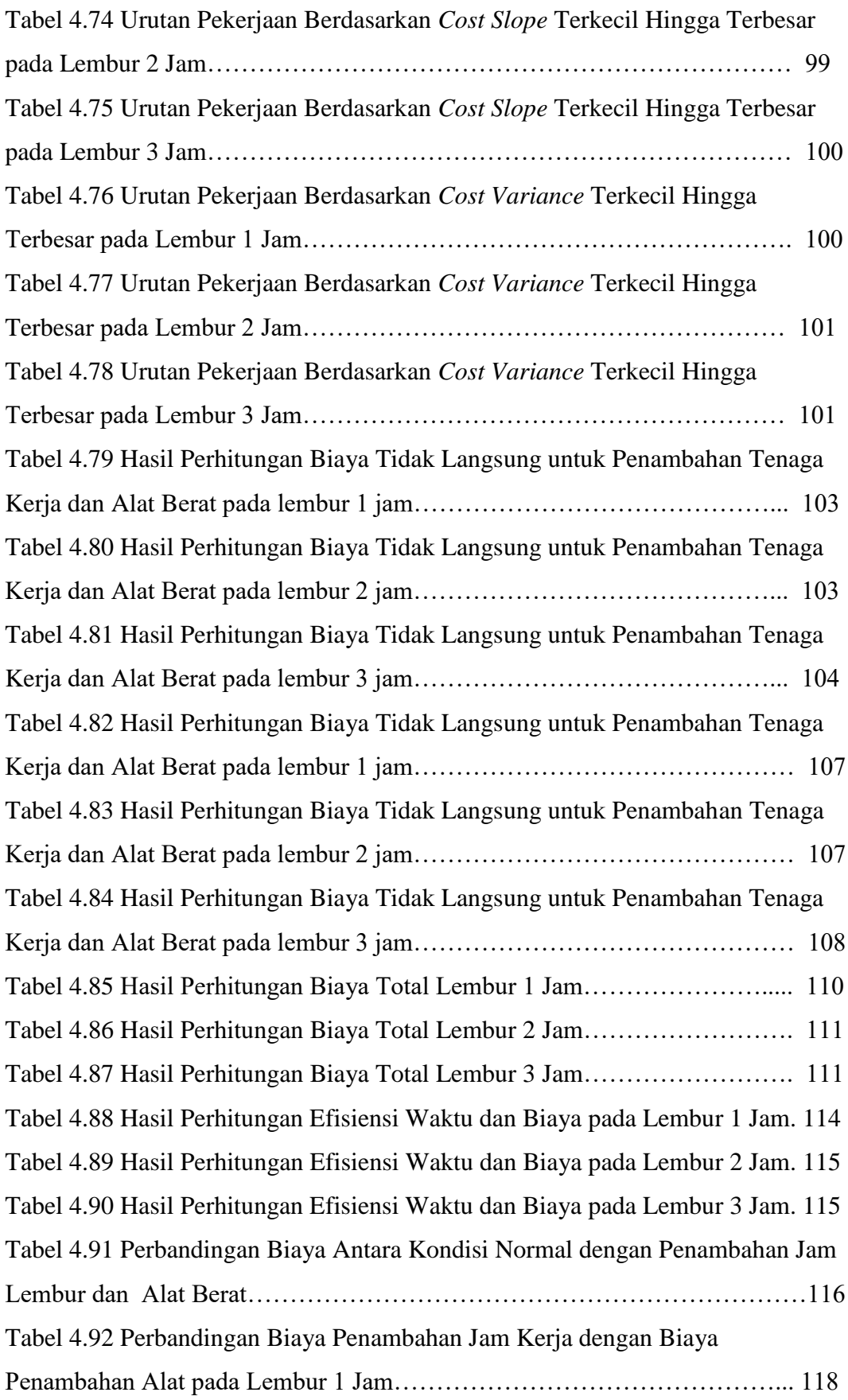

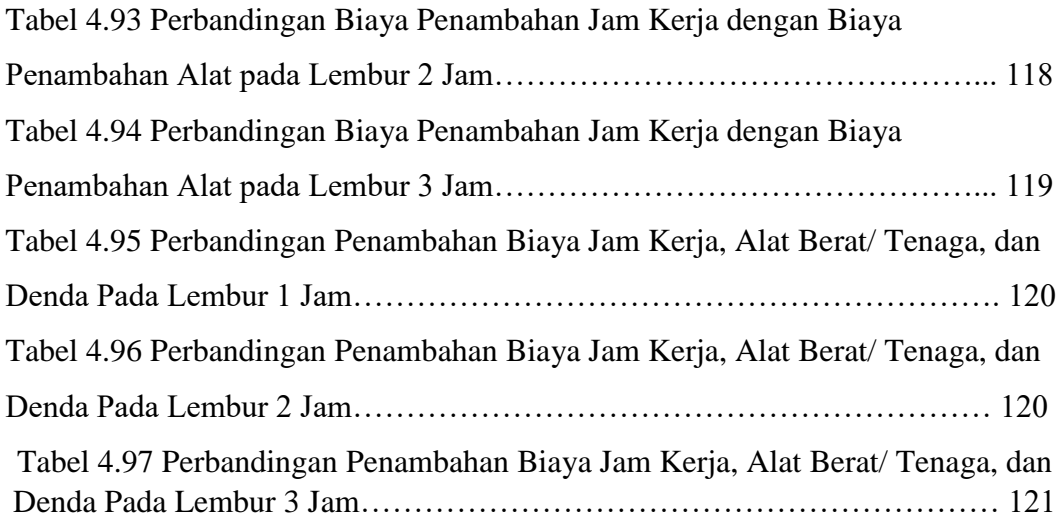

# **DAFTAR GAMBAR**

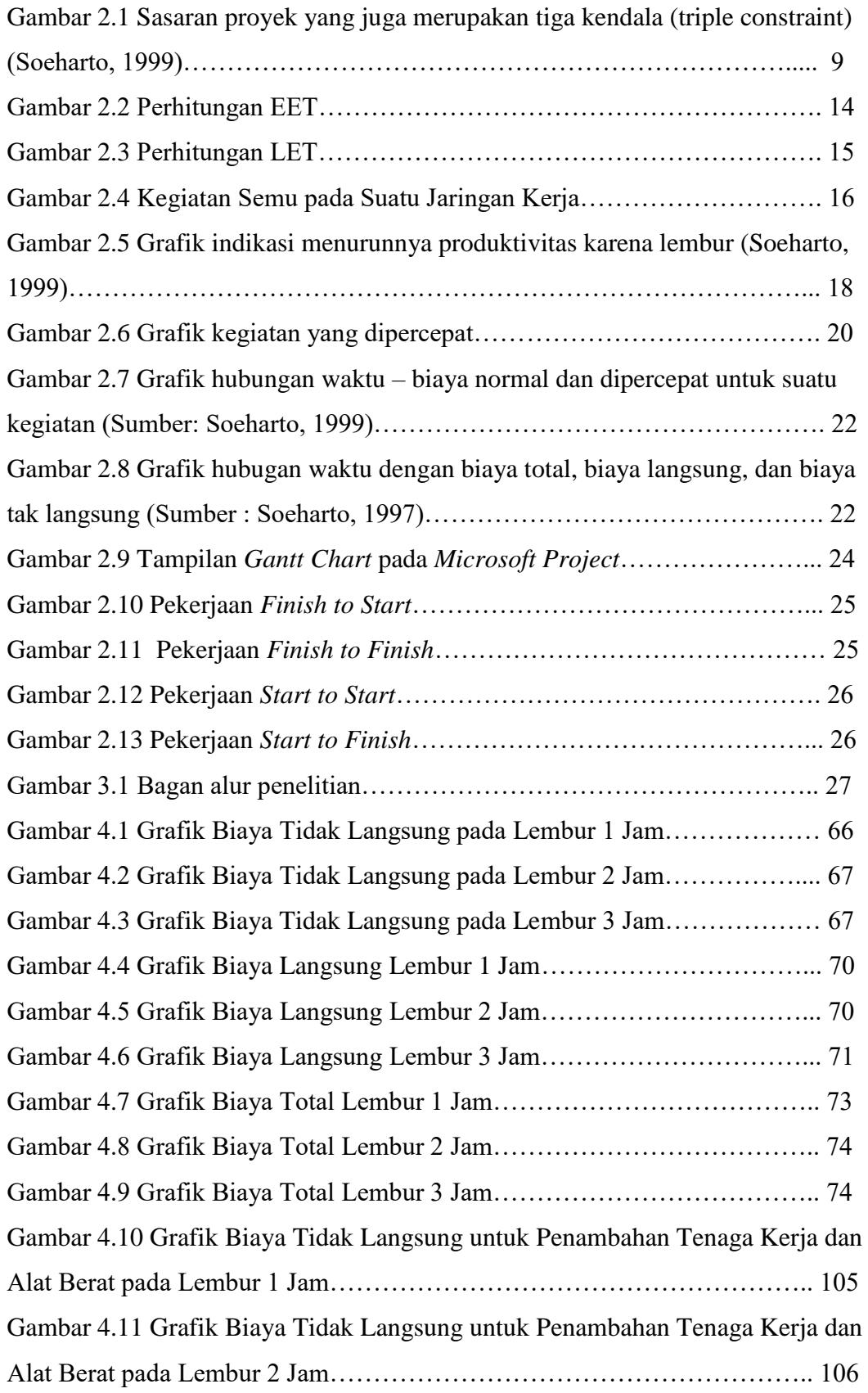

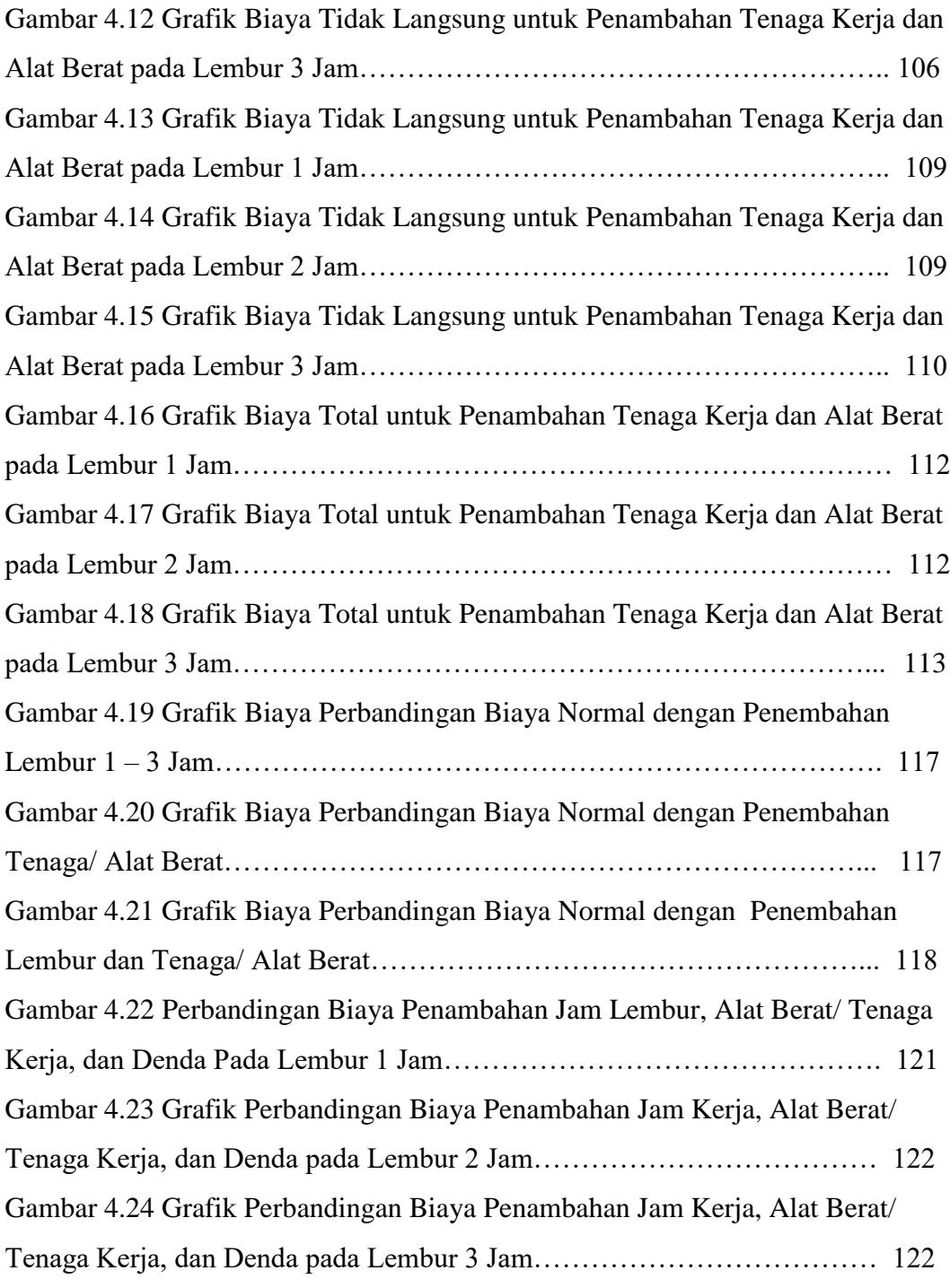

#### **DAFTAR LAMPIRAN**

Lampiran I Rencana Anggaran Biaya (RAB) Lampiran II Daftar Analisa Harga Satuan Pekerjaan Lampiran III Daftar Harga Upah dan Harga Bahan Lampiran IV Jadwal Pelaksanaan Waktu (Kurva S) Lampiran V Daftar Perbandingan RAB Proyek dengan Baseline Cost Hasil Analisis Ms. Project Lampiran VI Analisis Jumlah *Resource* Lampiran VII Analisis Jumlah Biaya Penambahan Tenaga Kerja Lampiran VIII Analisis Jumlah & Biaya Penambahan Jam Lembur 1 - 3 Jam Lampiran IX Gambar Lintasan Kritis dari *Ms. Project*